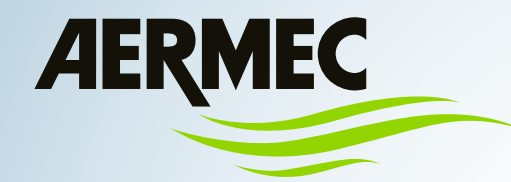

 $C<sub>f</sub>$ 

**Manuale d'uso** 

# **WEBSERVER**

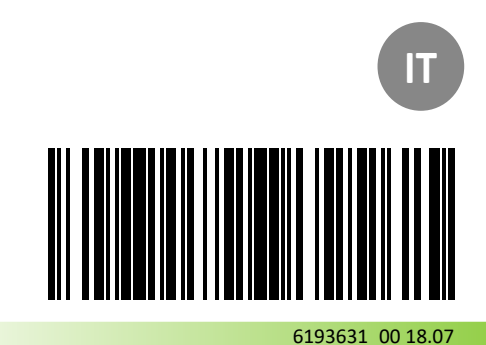

**ISTRUZIONI ORIGINALI**

Gentile cliente,

La ringraziamo per aver preferito nell'acquisto un prodotto AERMEC. Esso è frutto di pluriennali esperienze e di particolari studi di progettazione, ed è stato costruito con materiali di primissima scelta e con tecnologie avanzatissime.

La marcatura applicata, inoltre, garantisce che gli apparecchi rispondano ai requisiti di sicurezza definiti nelle norme di prodotto applicabili. Il livello qualitativo è sotto costante sorveglianza, ed i prodotti AERMEC sono pertanto sinonimo di Sicurezza, Qualità e Affidabilità.

Aermec si riserva la facoltà di apportare in qualsiasi momento tutte le modifiche ritenute necessarie per il miglioramento del prodotto con eventuale modifica dei relativi dati tecnici.

Nuovamente grazie. AERMEC S.p.A

#### $1.$ **INDICE**

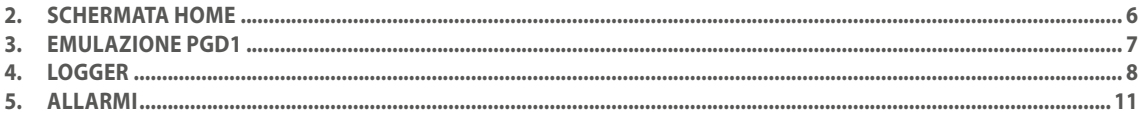

#### **2. SCHERMATA HOME**

Tramite un browser (come ad esempio Explorer **Come Come)** si può accedere alle pagine del WebServer disponibili di serie all'interno del controllore.

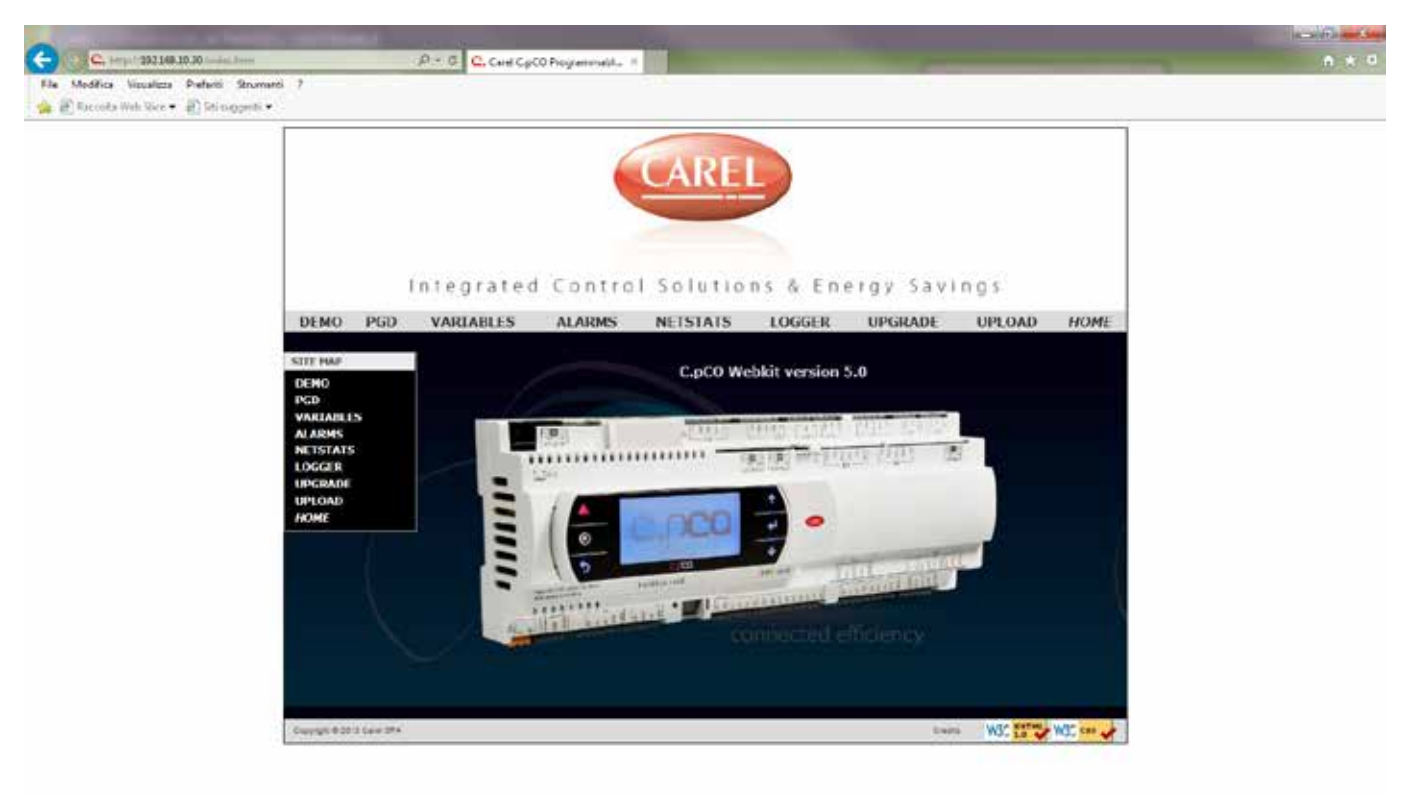

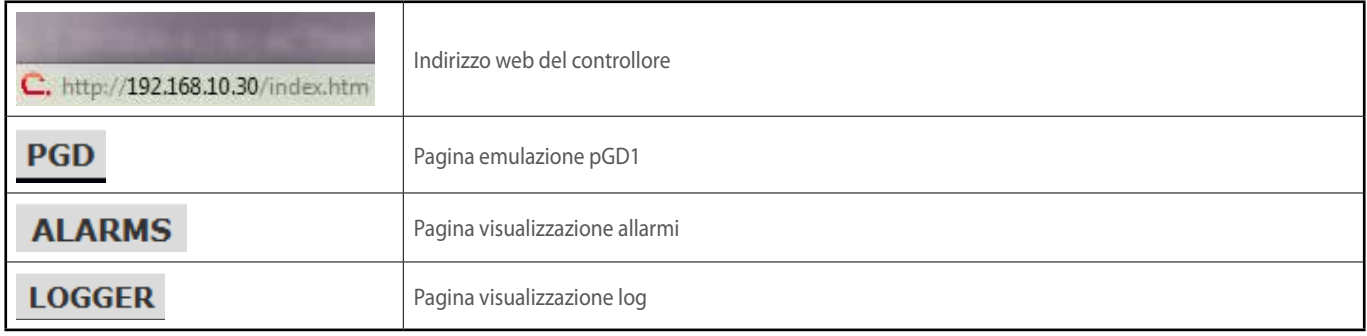

## **3. EMULAZIONE PGD1**

I tasti virtuali presenti sulla schermata hanno la medesima funzione dei tasti fisici presenti sul pannello. Per la simulazione della doppia pressione o pressione prolungata sono presenti dei tasti dedicati come indicato sotto. Per le funzionalità del pannello fare riferimento al manuale dedicato.

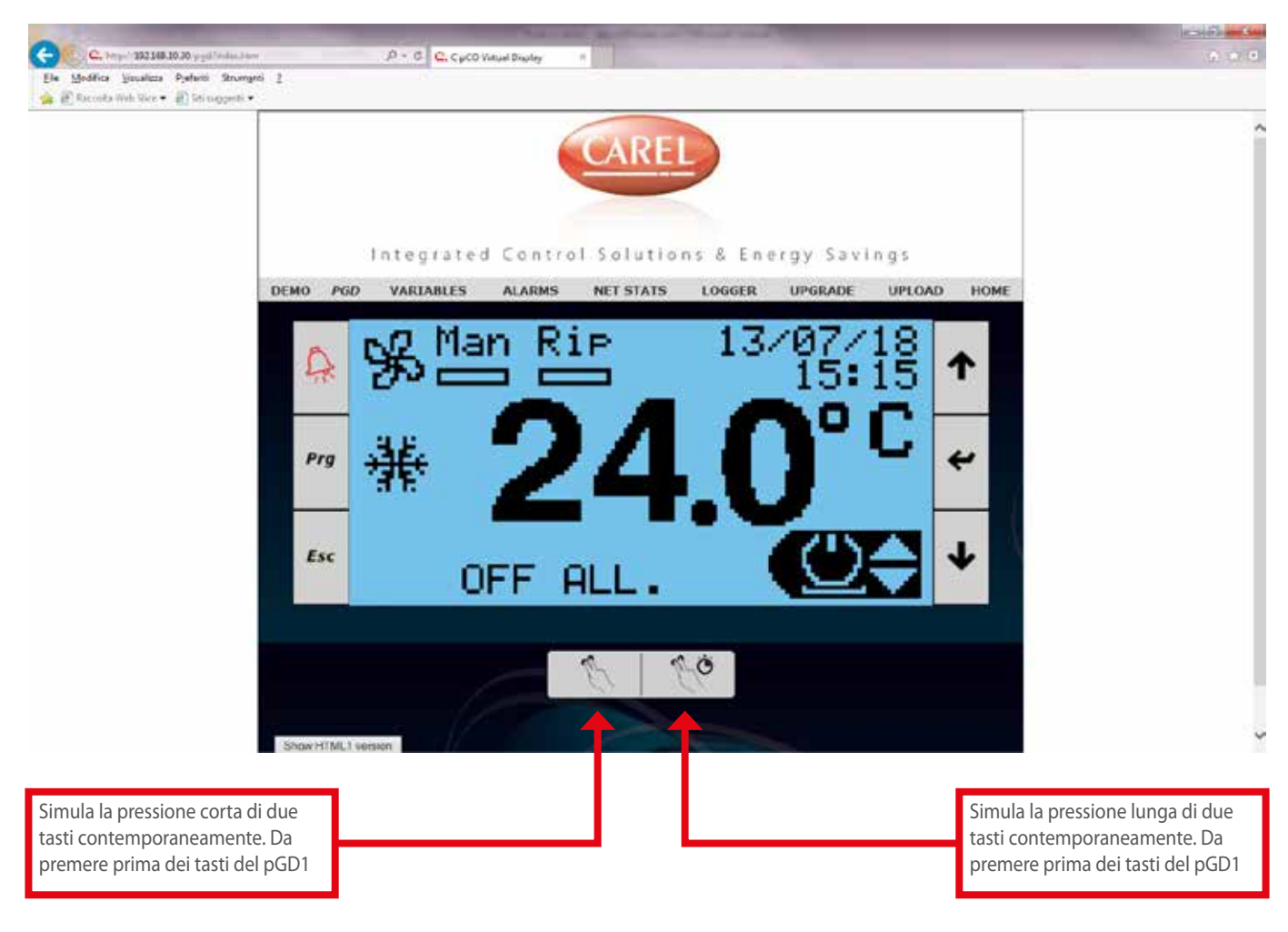

#### **4. LOGGER**

La schermata visualizza in maniera grafica i log registrati (impostazione di fabbrica) all'interno della macchina.

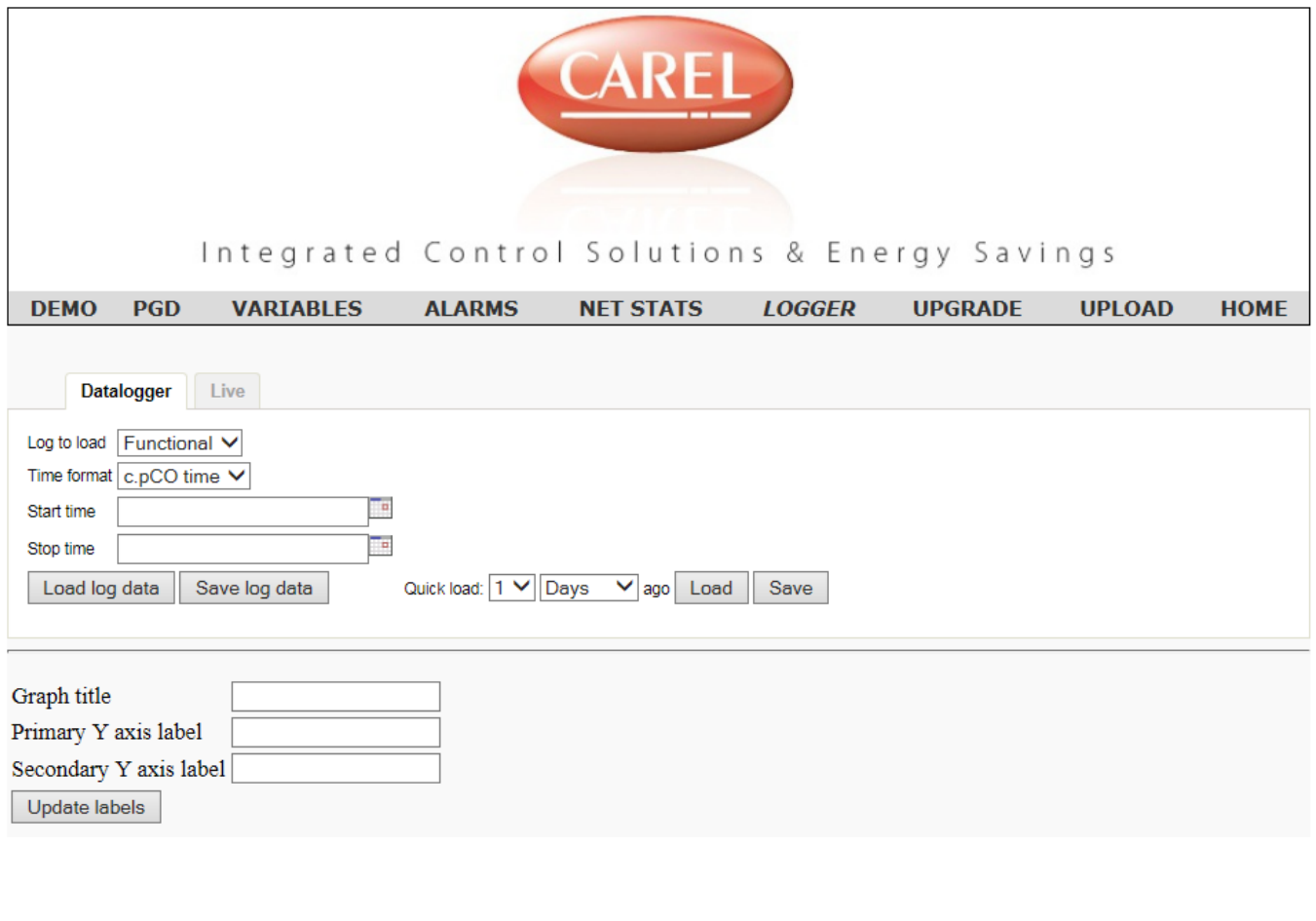

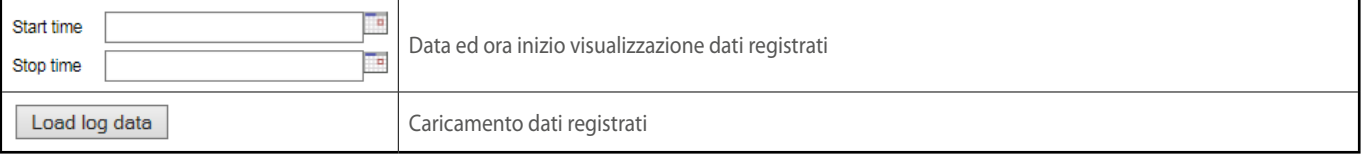

Area visualizzazione logger

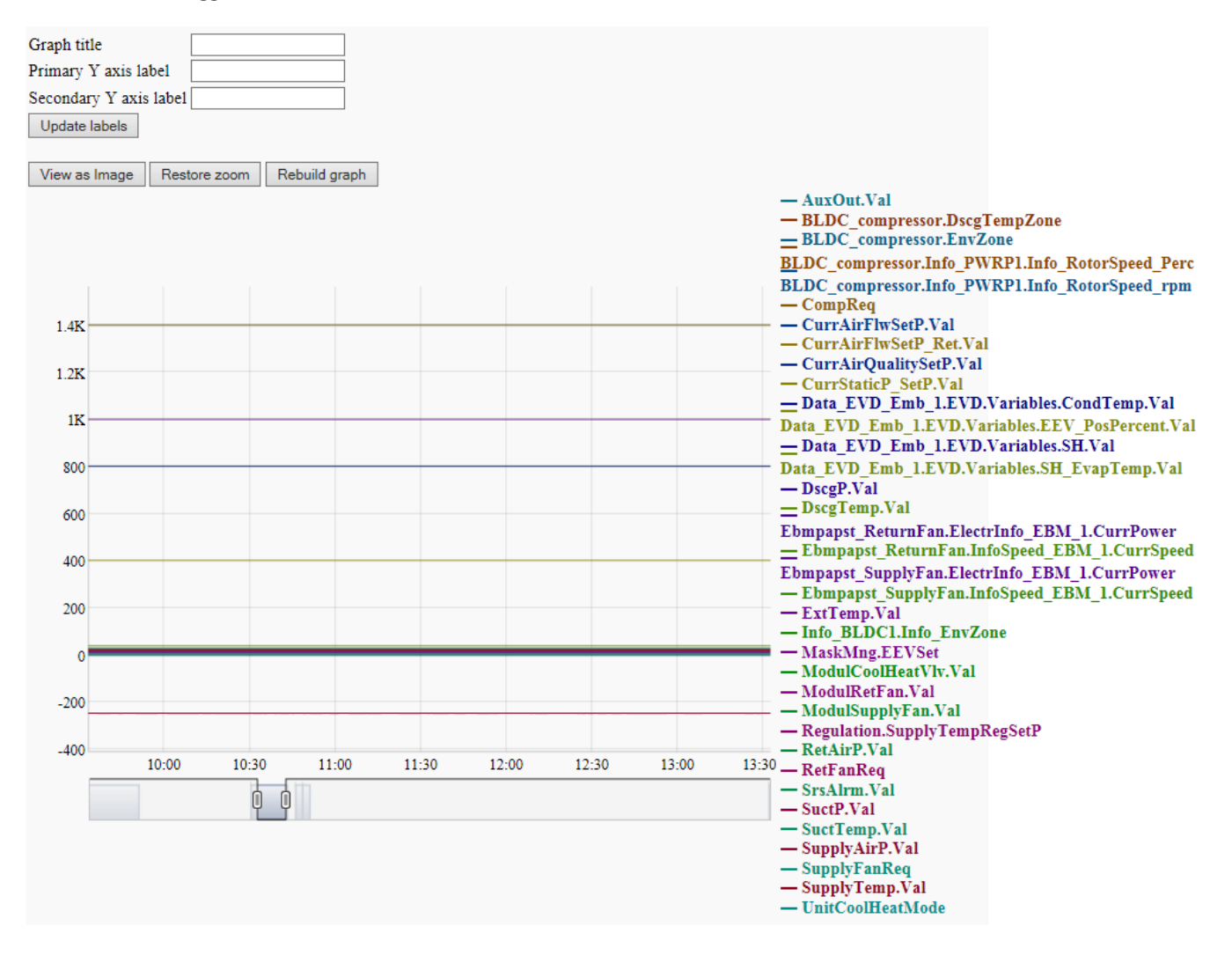

#### Series properties:

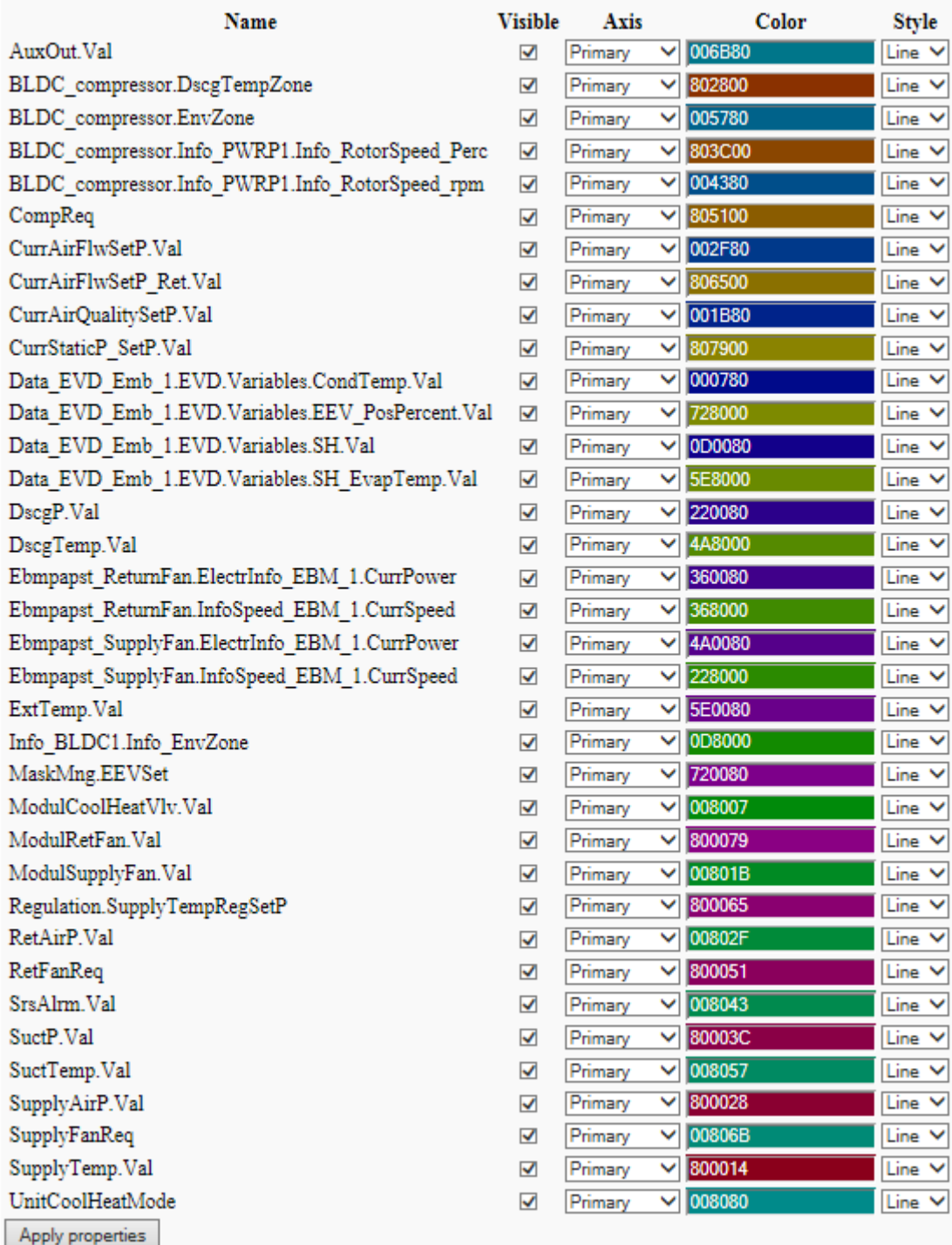

Le impostazioni della visualizzazione sono cancellate ogni volta che si entra nella pagina o nel caso venga aggiornata. La visualizzazione non si aggiorna in automatico.

## **5. ALLARMI**

Visualizzazione allarmi attivi e/o storico. Da questa schermata è possibile resettare allarmi ma non cancellare lo storico.

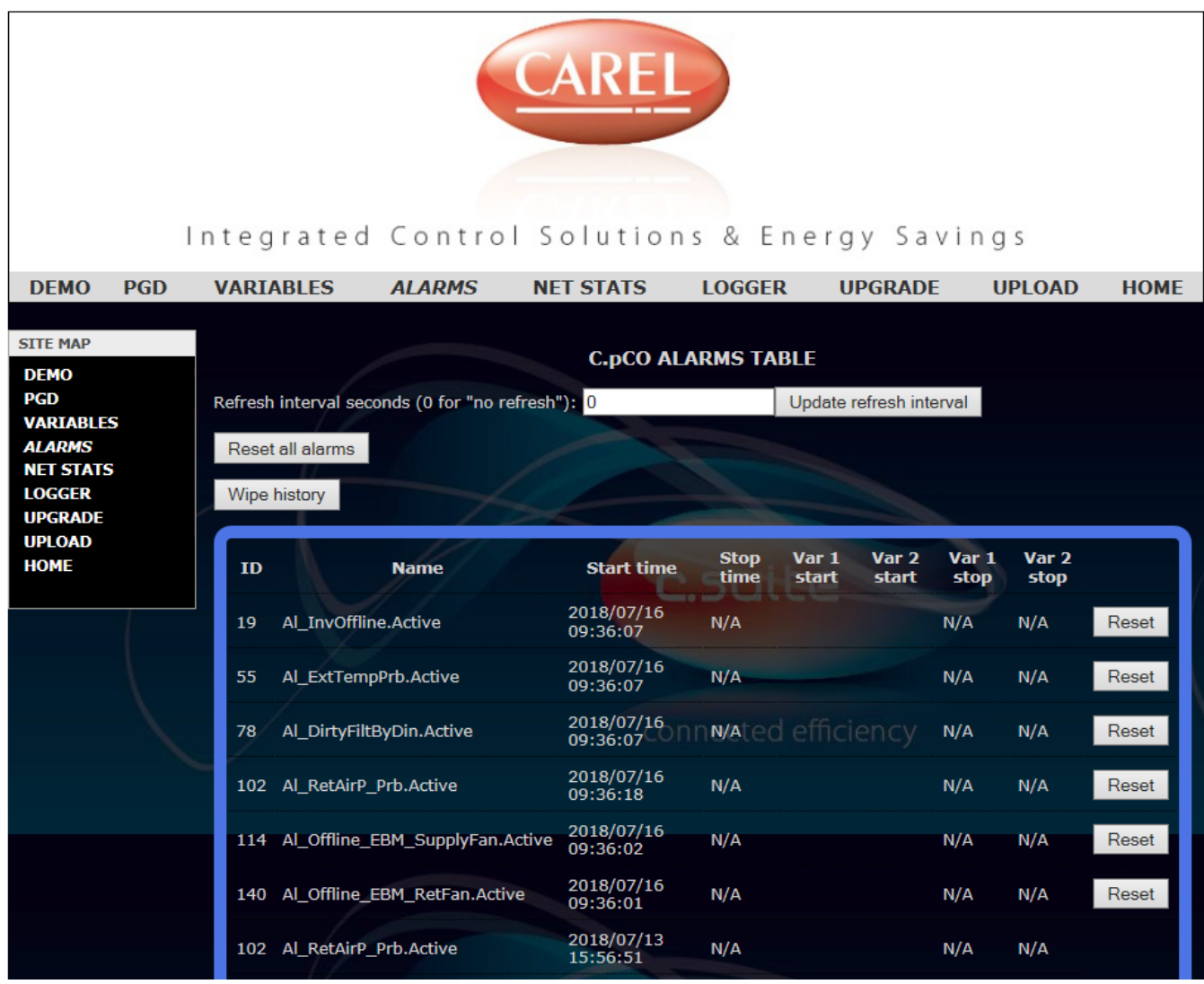

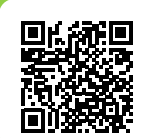

**SERVIZI ASSISTENZA TECNICA** 

Per il Servizio Assistenza Tecnica fare riferimento all'elenco allegato all'unità.<br>L'elenco è anche consultabile sul sito www.aermec.com nella sezione<br>Servizi - Aermec è vicino a te.

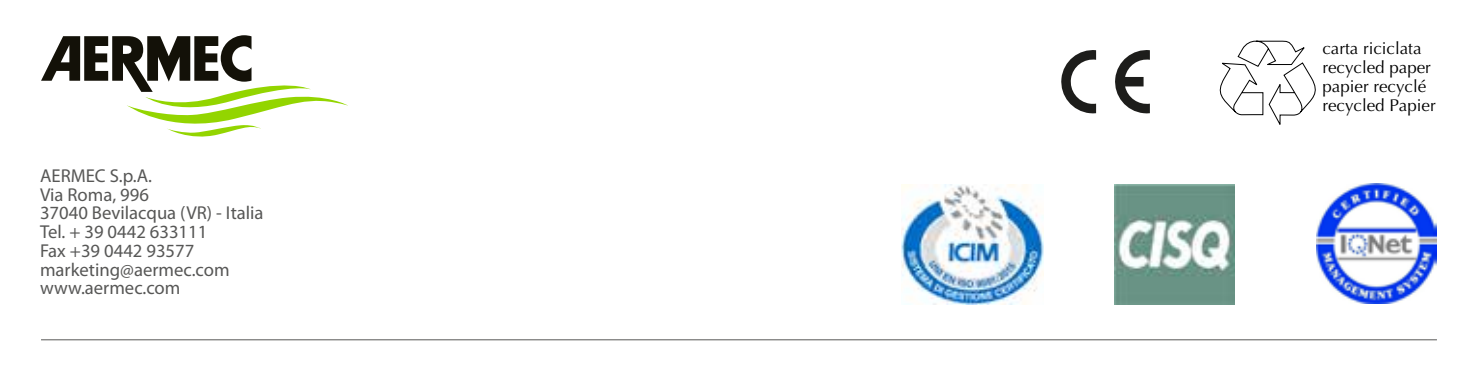

Aermec si riserva la facoltà di apportare in qualsiasi momento tutte le modifiche ritenute necessarie per il miglioramento del prodotto.